# **NETP\* - Simple Connection Line Driver Messages**

The following are the categories used for operator messages for the Simple Connection Line Driver:

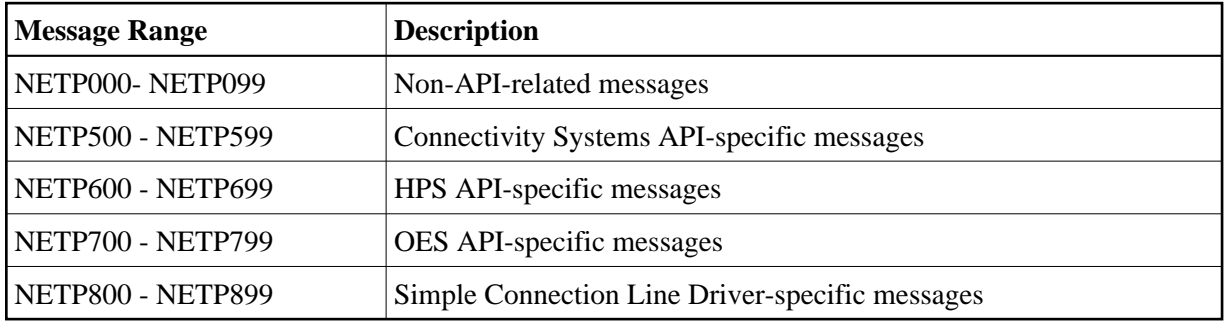

# **Overview of Messages**

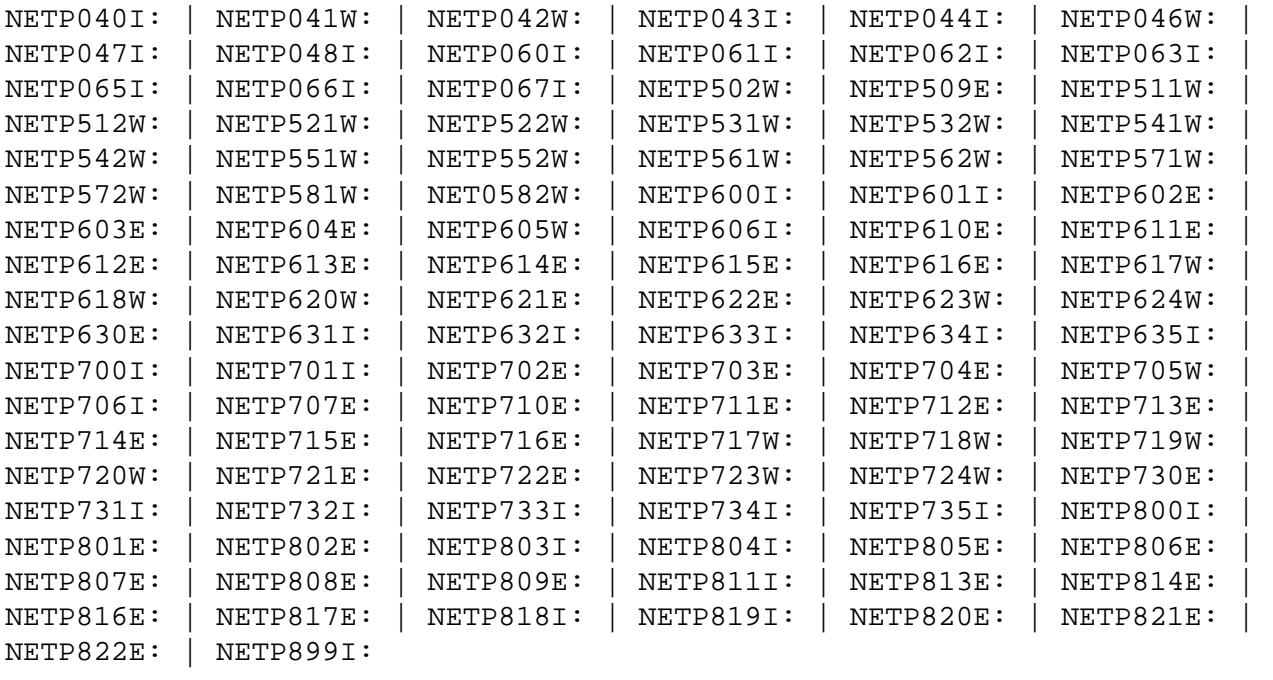

## <span id="page-0-0"></span>**NETP040I: LINK** *llllllll* **HAS RESUMED PROCESSING**

**Explanation** Link *llllllll*, which was previously suspended, has resumed processing as a result of the RESUME command.

**Action** None.

**Module** NWTCPOPC

## <span id="page-1-0"></span>**NETP041W: PROCESSING ON LINK** *llllllll* **HAS BEEN SUSPENDED**

- **Explanation** Message processing has been suspended on link *llllllll* as a result of the SUSPEND command.
- Action Issue the RESUME command to restart message processing when appropriate.
- **Module** NWTCPOPC

## <span id="page-1-1"></span>**NETP042W: INCORRECT LINK SPECIFIED IN COMMAND**

- **Explanation** An operator command was issued, however, the value specified for the link name was not "\*", "#" or a valid link name. The command is ignored.
- Action Reissue the command with a correct link name or a wild card value.
- **Module** NWTCPOPC

## <span id="page-1-2"></span>**NETP043I: TCP/IP COMMAND(S) ACCEPTED**

- **Explanation** An operator command was issued. The command passed initial parsing, that is, each subcommand was processed. The success or failure of a subcommand is independent of this message being issued.
- **Action** None.

**Module** NWTCPOPC

## <span id="page-1-3"></span>**NETP044I: LINK** *llllllll* **STATISTICS** *xxxxxxx*

**Explanation** Statistics for link *lllllll* or the TCPI driver have been either printed or reset, as indicated by xxxxxxxx.

**Action** None.

<span id="page-1-4"></span>**Module** NWTCPOPC

## **NETP046W: LINK** *llllllll* **NOT ALTERED, BAD CONFIGURATION PARAMETERS**

- **Explanation** An attempt to alter the active configuration for link llllllll or the TCPI driver has failed due to invalid parameter specifications in the command TCPI lllllll ALTER xxxx, where IIIIIIII is a link name or a wildcard value and xxxx is one or more configuration keywords and parameters. The cause of the problem may be one of the following:
	- A parameter specification contains a typographical or format error that makes the specification invalid.
	- A value specified as the operand for a specific keyword is out of range, of incorrect format, or otherwise invalid.
	- A keyword that is valid only when the link or driver is closed was specified when the link or driver was open.
- **Action** If a keyword that is valid only when the link or driver is closed was specified, close the link or driver and reissue the command. Be aware that if the value specified for the RESTART parameter is too low, the link or driver may be automatically reopened after the CLOSE command is issued and before the ALTER command can be reentered. To prevent this, specify CLOSE (CL) in the command string immediately before the subcommand ALTER. For example:

```
TCPI linkname CL ALTER INETADDR=(127,0,0,1)
```
- If the specified keywords are valid for the current state of the link or driver, verify that the keywords are spelled correctly, that all punctuation is correct, and that the operands are valid.
- **Module** NWTCPOPC

## <span id="page-2-0"></span>**NETP047I: LINK llllllll HAS BEEN MANUALLY** *xxxxxx*

- **Explanation** A TCPI command was issued to one or more links or to the TCPI driver, and the action identified by xxxxxx was taken as a result.
- <span id="page-2-1"></span>**Action** None.

#### **NETP048I: LINK** *llllllll xxxxxxxxxxxxxxxxxxxxxxxx*

**Explanation** This message is issued in response to an operator command that was sent to link or driver *llllllll*. The link or driver name is followed by informational message text, which is one of the following:

> Invalid State For Cmnd - The driver or link was in an invalid state (open) for the command to be executed.

Configuration Altered - The driver or link configuration was successfully updated.

Manual Open Failed - Open processing failed.

Connect In Progress - Connect processing for the link has been initiated.

Disconnect In Progress - Disconnect processing for the link has been initiated.

**Action** No action is required unless the message is 'Invalid State For Cmnd'. If so, wait for the link or driver to go into the proper state; then reissue the command, if appropriate.

**Module** NWTCPOPC

<span id="page-3-0"></span>**NETP060I: ------------CONFIGURATION FOR LINK** *llllllll***------------ ADJHOST(***xxxxxxxxxxxxxxxxxxxxxxxxxxxxxxxxx***) INETADDR(***xxx.xxx.xxx.xxx***) LILNODE(***xxxxxxxx***) MULTSESS(***x***) PSTATS(***x***) RSTATS(***x***) SAF(***x***) SENDTIME(***xxxxxxx***) STATINT(***xxxxxxx***) TRACESIZ(***xxxxxxx***) IP Version 6 address=***xxxx:xxxx:xxxx:xxxx:xxxx:xxxx:xxxx:xxxx*

**Explanation** This multi-line display shows the current configuration for link *llllllll*. The parameters displayed may be different from those specified at Entire Net-Work initialization if they have been modified manually, or if they have been modified internally as a result of being out of range. For example, the last line appears only if IP Version 6 is in use.

**Action** None.

<span id="page-3-1"></span>**Module** NWTCPOPC

## **NETP061I: LINK** *llllllll* **STATE(***xxxxxxxxxxxx***) MSGS SENT(***xxxxxxx***)**

**Explanation** The current state of link or driver *llllllll* is displayed with a count of messages sent and received. The message counts are for the period of time since the driver was opened, the link connected, or the statistics reset for either the driver or the link.

> This message is automatically produced as a result of a command being issued to a link or driver while the link or driver was in an incorrect state for the command or as a result of a TCPI *llllllll* STATUS command being issued.

- **Action** None.
- **Module** NWTCPOPC
- <span id="page-4-0"></span>**NETP062I: CONFIGURATION FOR DRIVER** *dddd*  $\text{ACCEPTUI}(x) \text{ API}(xxx) \text{ API} \text{TRACE}(x, x, x, x, x, x, x, x, x, x)$ **CONNQUE(***xxxxx***) DRVNAME(***xxxx***) PSTATS(***x***) RESTART(***xxxxx,xxxxx***) RSTATS(***x***) SERVERID(***xxxxx***) STATINT(***xxxxxxx***) SUBSYS(***xxxx***) TRACE(***xxx***) TRACELEV(***x,x,x,x,x,x,x,x,x,x***) TRACESIZ(***xxxxxxx***) MULTSESS (***x***) USERID(***xxxxxxxx***) OPTIONS1(***xxxxxxxx,xxxxxxxx,xxxxxxxx,xxxxxxxx,xxxxxxxx xxxxxxxx,xxxxxxxx,xxxxxxxx,xxxxxxxx,xxxxxxxx***) OPTIONS2(***xxxxxxxx,xxxxxxxx,xxxxxxxx,xxxxxxxx,xxxxxxxx***) IP VERSION 6 ALLOWED=***x***, SUPPORTED=***x* **CURRENT SIZE OF CLIENT TABLE** *xxx*
- **Explanation** This multi-line display shows the current configuration for driver *dddd*. The parameters displayed may be different from those specified at Entire Net-Work initialization if they have been manually modified or if they have been modified internally as a result of being out of range.

## **Note:**

The client table size is initially determined by the NUMUSERS parameter setting.

**Action** None.

**Module** NWTCPOPC

## <span id="page-4-1"></span>**NETP063I: STATISTICS FOR LINK** *llllllll* **OR DRIVER** *dddddddd*

## $\ensuremath{\mathbf{Explanation}}$

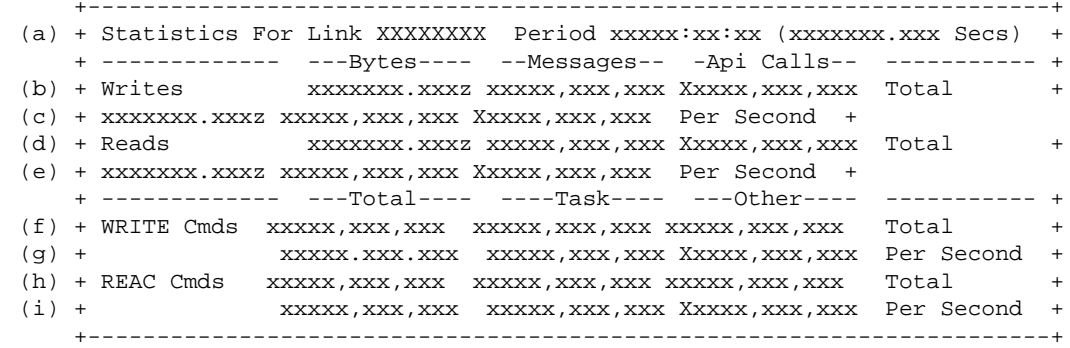

This multi-line display is produced when the command TCPI xxxx STATS is issued, or when the automatic statistics interval has expired and PSTATS=Y is specified in the LINK statement. Values are displayed and updated asynchronously; therefore, the totals displayed may not always be accurate.

The display contains the following information:

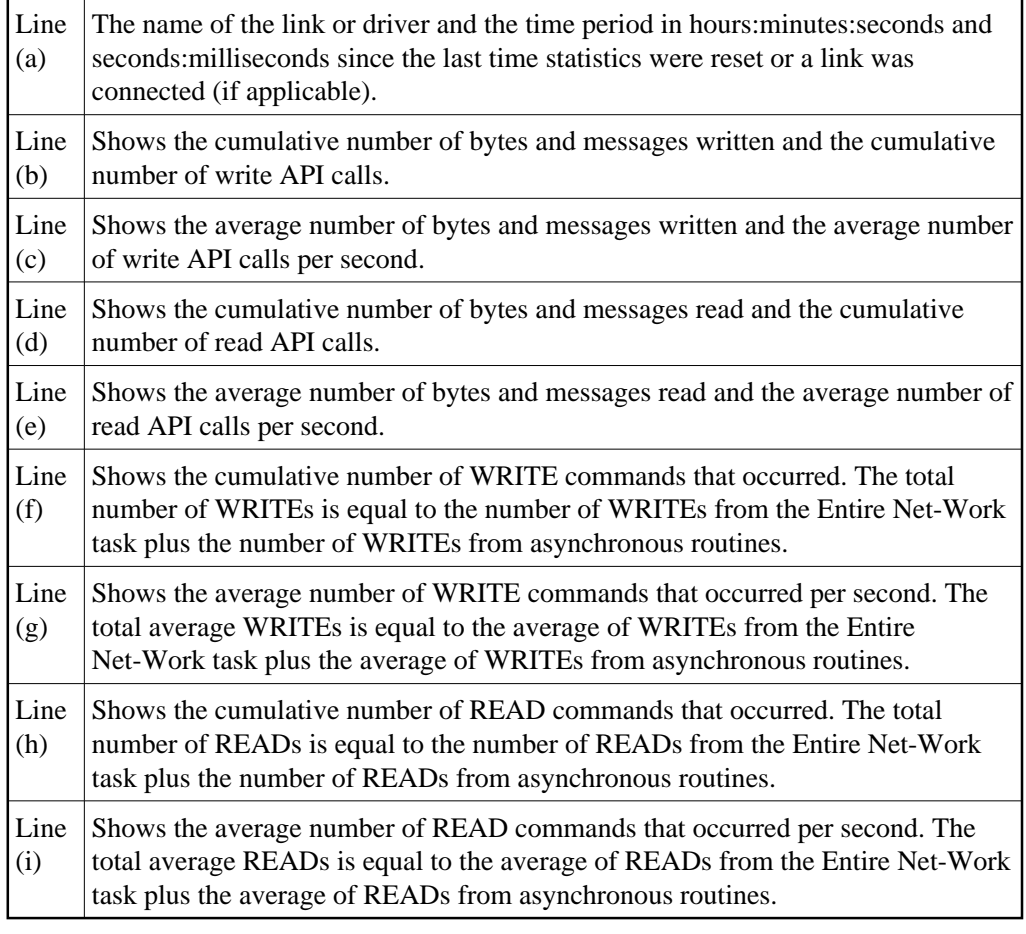

**Action** None.

**Module** NWTCPOPC

#### <span id="page-6-0"></span>**NETP065I: ACTIVE USERS FOR** *type name*

**Explanation** This multi-line display is produced when you issue the USERS operator command for the Simple Connection Line Driver. The *type* in the message indicates whether the statistics listed in the output are for a driver or a link. The *name* in the message indicates the name of the driver or link to which the statistics apply.

This is a sample of the output that will appear when issued to the driver:

NETP065I: Active Users For Driver TCPX NETP065I: --------- Client ID 1 -------------NETP065I: Active on Link TCX00001 TCP/IP address 10.132.33.48 NETP065I: Adabas Userid: NETP065I: Char( NET-WORKS NORGAY ) NETP065I: Hex(01210000 00000000 D5C5E360 E6D6D9D2 E22B0001 D2C5D5E3 40404040) NETP065I: Context ID(E22B0001) Context Verifier(01000000) NETP065I: Number of requests processed 1 NETP065I: 1 Active Users printed

This is a sample of the output that will appear when issued to a link:

```
NETP065I: Active Users For Link TCX00001 TCP/IP address 10.132.33.48 
NETP065I: --------- Client ID 1 ---------------
NETP065I: Adabas Userid: 
NETP065I: Char( NET-WORKS NORGAY )
NETP065I: Hex(01210000 00000000 D5C5E360 E6D6D9D2 E22B0001 D2C5D5E3 40404040)
NETP065I: Context ID(E22B0001) Context Verifier(01000000) 
NETP065I: Number of requests processed 1
NETP065I: 1 Active Users printed
```
#### **Action** None.

```
Module NWXTSOPC
```
- <span id="page-6-1"></span>**NETP066I: ------------CONFIGURATION FOR LINK** *llllllll***------------ ADJHOST(***xxxxxxxxxxxxxxxxxxxxxxxxxxxxxxxxx***) ADJNODE(***xxxxxxxx***) INETADDR(***xxx.xxx.xxx.xxx***) KEEPALIV(***x***) MULTSESS(***x***) PSTATS(***x***) RSTATS(***x***) SAF(***x***) SENDTIME(***xxxxxxx***) STATINT(***xxxxxxx***) TRACESIZ(***xxxxxxx***)**
- **Explanation** This multi-line display shows the current configuration for the Simple Connection Line Driver link *llllllll*. The parameters displayed may be different from those specified at Entire Net-Work initialization if they have been modified manually, or if they have been modified internally as a result of being out of range.

**Action** None.

```
Module NWXTSOPC
```
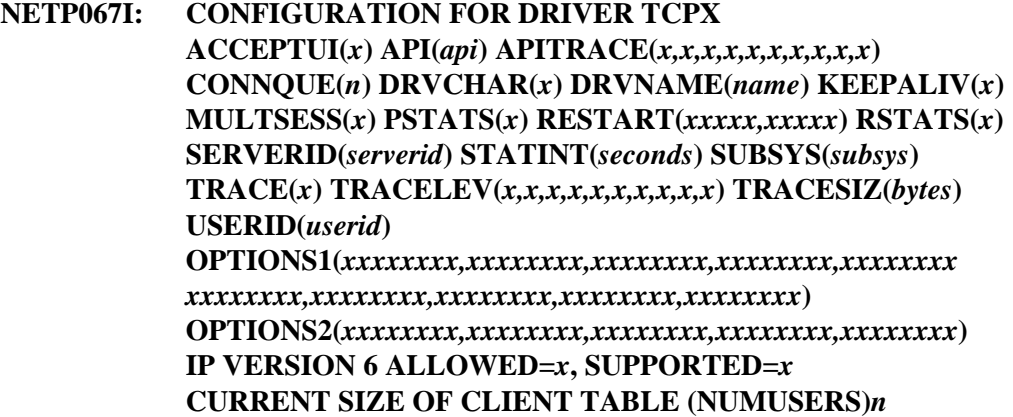

**Explanation** This multi-line display shows the current configuration for the Simple Connection Line Driver. The parameters displayed may be different from those specified at Entire Net-Work initialization if they have been manually modified or if they have been modified internally as a result of being out of range.

> **Note:** The client table size is initially determined by the NUMUSERS parameter setting.

**Action** None.

**Module** NWXTSOPC

## <span id="page-7-0"></span>**NETP502W: UNABLE TO ALLOCATE CONNECT QUEUE ENTRY**

- **Explanation** All connect queue entries are in use.
- **Action** The number of connect queue entries is specified by the CONNQUE parameter on the DRIVER statement. Increase the value of this parameter to accommodate the maximum number of simultaneous connection requests from remote nodes.

## <span id="page-7-1"></span>**NETP509E: ERROR OCCURRED OBTAINING OR FREEING STORAGE**

- **Explanation** An error occurred when attempting to obtain or release virtual storage. This error usually occurs because there is insufficient storage in the region to satisfy the obtain or one of the buffer pools is not large enough to satisfy the storage request.
- Action Check the buffer pool statistics by issuing the DISPLAY STATS operator command. If necessary, increase the size of the buffer pools. Otherwise, increase the private area size of the region to allow storage requests that are not allocated from buffer pools to properly complete.

<span id="page-7-2"></span>**Module** NWTCPCNS

## **NETP511W: TCP API ERROR ON LISTEN - RC = xxxx**

- **Explanation** There was an error in acquiring storage to perform a passive OPEN call to the TCP/IP partition.  $RC = 4$  indicates a problem acquiring partition GETVIS storage.  $RC = 16$ indicates a problem acquiring SVA GETVIS storage.
- Action For RC=4, increase the size of the Entire Net-Work partition or decrease the SIZE parameter on the EXEC card if possible. With RC=16, additional allocation is required in the system GETVIS area in the SVA. For other values, contact your Software AG technical support representative.
- **Module** NWVSESTK

## <span id="page-8-0"></span>**NETP512W: TCP RETURNED LISTEN ERROR - RC = xxxx**

- **Explanation** RC is the return code passed back to Entire Net-Work by the TCP/IP partition on a passive OPEN(Listen) call.
- **Action** Report the error to your Software AG technical support representative.
- **Module** NWVSESTK

## <span id="page-8-1"></span>**NETP521W: TCP API ERROR ON CONNECT - RC = xxxx**

- **Explanation** There was an error in acquiring storage to perform an OPEN call to the TCP/IP partition. RC is the return code from a z/VSE GETVIS call. For more information, refer to the appropriate z/VSE documentation.
- Action For RC=4, increase the size of the Entire Net-Work partition or decrease the SIZE= parameter on the EXEC card if possible. With RC=16, additional allocation is required in the system GETVIS area in the SVA. For other values, contact your Software AG technical support representative.
- **Module** NWTCPCNS

## <span id="page-8-2"></span>**NETP522W: TCP RETURNED CONNECT ERROR - RC = xxxx**

- **Explanation** RC is the return code passed back to Entire Net-Work by the TCP/IP partition on an OPEN call.
- **Action** Report the error to your Software AG technical support representative.
- <span id="page-8-3"></span>**Module** NWTCPCNS

## **NETP531W: TCP API ERROR ON SEND - RC = xxxx**

- **Explanation** There was an error in acquiring storage to perform a SEND call to the TCP/IP partition. RC is the return code from a z/VSE GETVIS call. For more information, refer to the appropriate z/VSE documentation.
- Action For RC=4, increase the size of the Entire Net-Work partition or decrease the SIZE= parameter on the EXEC card if possible. With RC=16, additional allocation is required in the system GETVIS area in the SVA. For other values, contact your Software AG technical support representative.
- **Module** NWTCPCNS

## <span id="page-9-0"></span>**NETP532W: TCP RETURNED SEND ERROR - RC = xxxx**

- **Explanation** RC is the return code passed back to Entire Net-Work by the TCP/IP partition on a SEND call.
- **Action** Report the error to your Software AG technical support representative.
- **Module** NWTCPCNS

#### <span id="page-9-1"></span>**NETP541W: TCP API ERROR ON RECEIVE - RC = xxxx**

- **Explanation** There was an error in acquiring storage to perform a RECEIVE call to the TCP/IP partition. RC is the return code from a z/VSE GETVIS call. For more information, refer to the appropriate z/VSE documentation.
- Action For RC=4, increase the size of the Entire Net-Work partition or decrease the SIZE= parameter on the EXEC card if possible. With RC=16, additional allocation is required in the system GETVIS area in the SVA. For other values, contact your Software AG technical support representative.
- **Module** NWTCPCNS

## <span id="page-9-2"></span>**NETP542W: TCP RETURNED RECEIVE ERROR - RC = xxxx**

- **Explanation** RC is the return code passed back to Entire Net-Work by the TCP/IP partition on a RECEIVE call.
- Action Report the error to your Software AG technical support representative.
- <span id="page-9-3"></span>**Module** NWTCPCNS

## **NETP551W: TCP API ERROR ON DISCONNECT - RC = xxxx**

- **Explanation** There was an error in acquiring storage to perform an CLOSE call to the TCP/IP partition. RC is the return code from a z/VSE GETVIS call. For more information, refer to the appropriate z/VSE documentation.
- Action For RC=4, increase the size of the Entire Net-Work partition or decrease the SIZE= parameter on the EXEC card if possible. With RC=16, additional allocation is required in the system GETVIS area in the SVA. For other values, contact your Software AG technical support representative.
- **Module** NWTCPCNS

## <span id="page-10-0"></span>**NETP552W: TCP RETURNED DISCONN ERROR - RC = xxxx**

- **Explanation** RC is the return code passed back to Entire Net-Work by the TCP/IP partition on a CLOSE call.
- **Action** Report the error to your Software AG technical support representative.
- **Module** NWTCPCNS

## <span id="page-10-1"></span>**NETP561W: TCP API ERROR ON OPEN - RC = xxxx**

- **Explanation** There was an error in acquiring storage to perform an OPEN CONTROL call to the TCP/IP partition. RC is the return code from a z/VSE GETVIS call. For more information, refer to the appropriate z/VSE documentation.
- Action For RC=4, increase the size of the Entire Net-Work partition or decrease the SIZE= parameter on the EXEC card if possible. For RC=8, correct the value of the USERID parameter on the DRIVER statement to match the ID= subparameter of the PARM field for an active TCP/IP stack. With RC=16, additional allocation is required in the system GETVIS area in the SVA. For other values, contact your Software AG technical support representative.

**Module** NWTCPCNS

## <span id="page-10-2"></span>**NETP562W: TCP RETURNED OPEN ERROR - RC = xxxx**

- **Explanation** RC is the return code passed back to Entire Net-Work by the TCP/IP partition on an OPEN CONTROL call.
- **Action** Report the error to your Software AG technical support representative.

**Module** NWTCPCNS

## <span id="page-11-0"></span>**NETP571W: TCP API ERROR ON CLOSE - RC = xxxx**

- **Explanation** There was an error in acquiring storage to perform a CLOSE,CONTROL call to the TCP/IP partition. RC is the return code from a z/VSE GETVIS call. For more information, refer to the appropriate z/VSE documentation.
- Action For RC=4, increase the size of the Entire Net-Work partition or decrease the SIZE= parameter on the EXEC card if possible. With RC=16, additional allocation is required in the system GETVIS area in the SVA. For other values, contact your Software AG technical support representative.
- **Module** NWTCPCNS

## <span id="page-11-1"></span>**NETP572W: TCP RETURNED CLOSE ERROR - RC = xxxx**

- **Explanation** RC is the return code passed back to Entire Net-Work by the TCP/IP partition on a CLOSE CONTROL call.
- **Action** Report the error to your Software AG technical support representative.
- **Module** NWTCPCNS

## <span id="page-11-2"></span>**NETP581W: TCP API ERROR ON RESOLVE - RC = xxxx**

- **Explanation** An error was received while executing a call to resolve the host name or address. RC is the contents of Register 15 on return from the call. For more information, see the appropriate z/VSE documentation.
- Action The action to take depends on the return code (RC=), as shown in the following table:

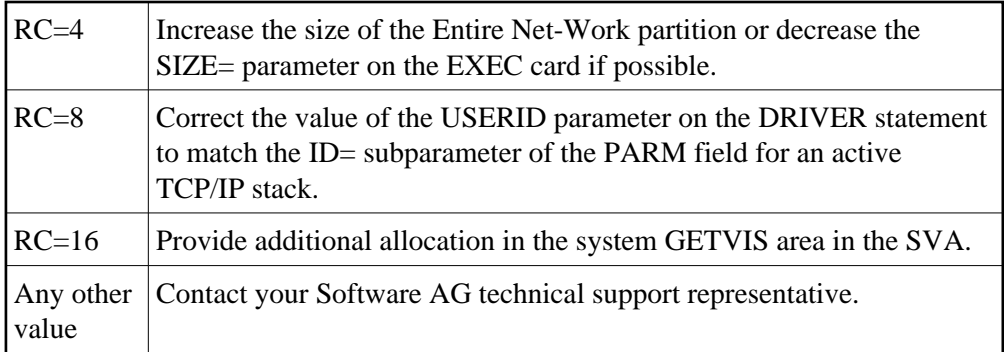

<span id="page-11-3"></span>**Module** NWTCPCNS

## **NET0582W: TCP RETURNED RESOLVE ERROR - RC=xxxx**

- **Explanation** RC is the return code passed back to Entire Net-Work by the TCP/IP partition on a call to resolve the host name or address.
- **Action** Report the error to your Software AG technical support representative.
- **Module** NWTCPCNS

## <span id="page-12-0"></span>**NETP600I: xxxxxxxx ERROR NUMBER nnnnn SOCKET sssss**

- **Explanation** A call to the IBM TCP/IP HPS API failed for function xxxxxxxx. The error number nnnnn provides the reason the failure and sssss is the socket where the failure occurred. This message provides diagnostic information about a previous error message. It may also be followed by a [NETP601I](#page-12-1) message that explains the error number.
- Action Locate message NETP601I for a description of the error number.

**Module** NWTCPHPS

- <span id="page-12-1"></span>**NETP601I: variable text message**
- **Explanation** This message describes the error number provided in message [NETP600I.](#page-12-0)
- Action Try to eliminate the condition that caused the message.
- **Module** NWTCPHPS
- <span id="page-12-2"></span>**NETP602E: INVALID FUNCTION REQUESTED**
- **Explanation** An invalid request was made to the API.
- Action Contact your Software AG technical support representative.

**Module** NWTCPHPS

## <span id="page-12-3"></span>**NETP603E: TCP/IP FAILED TO LOAD**

- **Explanation** An attempt to load a required module for TCP/IP failed. The driver and all links using this API will be unusable. This is most likely caused by TCP/IP not being correctly installed. It could also be caused by a short-on-storage condition or an I/O error.
- Action Check the joblog and syslog for any additional messages, such as operating system messages, that may provide a reason for the problem.

**Module** NWTCPHPS

## <span id="page-13-0"></span>**NETP604E: UNABLE TO ALLOCATE STORAGE FOR SCT**

- **Explanation** An attempt to allocate storage for a required control block failed. The control block is needed for the driver and all active links using the API. Only the new link being connected to or the new driver being opened is affected. All active links and drivers continue to run as long as the storage shortage does not cause other problems with Entire Net-Work.
- **Action** Look for other messages indicating storage problems and perform any recommended action.
- **Module** NWTCPHPS

## <span id="page-13-1"></span>**NETP605W: UNABLE TO CLOSE SOCKET**

- **Explanation** An error occurred while trying to close a socket used for a connection. The Entire Net-Work connection is closed, but the socket is not usable for future connections.
- **Action** Locate messages [NETP600I](#page-12-0) and [NETP601I](#page-12-1) for additional information.
- **Module** NWTCPHPS

## <span id="page-13-2"></span>**NETP606I: HPS DRIVER CLOSED**

- **Explanation** A TCP/IP driver using API=HPS has been closed.
- Action None required. This message is informational only.
- **Module** NWTCPHPS

## <span id="page-13-3"></span>**NETP610E: INVALID OPERATING SYSTEM FOR API=HPS**

- **Explanation** API=HPS was specified for a driver on a system that does not support it. MVS is currently the only operating system that supports this API.
- **Action** Specify a valid API for the system and the TCP/IP stack that you are running.
- **Module** NWTCPHPS

## <span id="page-13-4"></span>**NETP611E: UNABLE TO INITIALIZE TCP/IP INTERFACE**

- **Explanation** An INITAPI function call was made to TCP/IP and failed. [NETP600I](#page-12-0) will provide an error number that indicates why it failed.
- **Action** Locate messages NETP600I and [NETP601I](#page-12-1) for additional information.
- **Module** NWTCPHPS

## <span id="page-14-0"></span>**NETP612E: UNABLE TO GET A SOCKET**

- **Explanation** A call made to TCP/IP to get a new socket failed. [NETP600I](#page-12-0) will provide an error number that indicates why it failed.
- **Action** Locate messages [NETP600I](#page-12-0) and [NETP601I](#page-12-1) for additional information. You may need to adjust some TCP/IP parameters to allow for more sockets.
- **Module** NWTCPHPS

## <span id="page-14-1"></span>**NETP613E: UNABLE TO BIND SOCKET TO LOCAL SYSTEM**

- **Explanation** A BIND function call to TCP/IP failed. The BIND function tells TCP/IP which port to listen on, as well as any restrictions on who can connect to this port. [NETP600I](#page-12-0) will provide an error number that indicates why it failed.
- Action Locate messages NETP600I and [NETP601I](#page-12-1) for additional information.
- **Module** NWTCPHPS

## <span id="page-14-2"></span>**NETP614E: UNABLE TO DETERMINE MAXIMUM SENDMSG SIZE**

- **Explanation** A GETSOCKOPT function call to TCP/IP failed. The GETSOCKOPT function is used to determine the maximum message size that can be sent. [NETP600I](#page-12-0) will provide an error number that indicates why it failed.
- Action Locate messages NETP600I and [NETP601I](#page-12-1) for additional information.
- **Module** NWTCPHPS

## <span id="page-14-3"></span>**NETP615E: UNABLE TO SET LISTEN OPTIONS**

- **Explanation** A LISTEN function call to TCP/IP failed. The LISTEN function is used to set the number of connection requests that can be queued. [NETP600I](#page-12-0) will provide an error number that indicates why it failed.
- Action Locate messages NETP600I and [NETP601I](#page-12-1) for additional information.
- <span id="page-14-4"></span>**Module** NWTCPHPS

## **NETP616E: UNABLE TO LISTEN FOR NEW CONNECTIONS**

- **Explanation** An ACCEPT function call to TCP/IP failed. The ACCEPT function waits for a connection request and returns a socket to be used for the new conversation. [NETP600I](#page-12-0) will provide an error number that indicates why it failed.
- **Action** Locate messages NETP600I and [NETP601I](#page-12-1) for additional information.
- **Module** NWTCPHPS

## <span id="page-15-0"></span>**NETP617W: UNABLE TO ALLOCATE CONNECT QUEUE ENTRY**

- **Explanation** The connection request was rejected because there was no connect queue entry available to process the request.
- Action Increase the value of the CONNQUE parameter on the DRIVER statement.
- **Module** NWTCPHPS

## <span id="page-15-1"></span>**NETP618W: UNABLE TO SETSOCKOPT KEEPALIVE OPTION**

- **Explanation** A SETSOCKOPT function call to TCP/IP failed. The SETSOCKOPT function is used to set the KEEPALIV parameter on the TCP/IP DRIVER and LINK statements. If KEEPALIV=YES, a message is sent periodically to verify that a connection is still active. [NETP600I](#page-12-0) will provide an error number that indicates why it failed.
- **Action** Locate messages NETP600I and [NETP601I](#page-12-1) for additional information. To disable this function, specify KEEPALIV=NO on the DRIVER and LINK statements.
- **Module** NWTCPHPS

## <span id="page-15-2"></span>**NETP620W: UNABLE TO CONNECT TO REMOTE SYSTEM**

- **Explanation** A CONNECT function call to TCP/IP failed. The CONNECT function is used to connect to a remote Entire Net-Work node. [NETP600I](#page-12-0) will provide an error number that indicates why it failed.
- **Action** Locate messages [NETP600I](#page-12-0) and [NETP601I](#page-12-1) for additional information. Make sure that the remote Entire Net-Work node is running and is accepting connections from this node.
- <span id="page-15-3"></span>**Module** NWTCPHPS

## **NETP621E: UNABLE TO SENDMSG TO REMOTE SYSTEM**

- **Explanation** A SENDMSG function call to TCP/IP failed. The SENDMSG function is used to send a data packet to a remote Entire Net-Work node. NETP600I will provide an error number that indicates why it failed.
- **Action** Locate messages NETP600I and [NETP601I](#page-12-1) for additional information.
- **Module** NWTCPHPS

## <span id="page-16-0"></span>**NETP622E: UNABLE TO RECV DATA FROM REMOTE SYSTEM**

- **Explanation** A RECV function call to TCP/IP failed. The RECV function is used to receive a data packet from a remote Entire Net-Work node. This call waits for incoming data before returning to Entire Net-Work. NETP600I will provide an error number that indicates why it failed.
- **Action** Locate messages NETP600I and [NETP601I](#page-12-1) for additional information.
- **Module** NWTCPHPS

## <span id="page-16-1"></span>**NETP623W: UNABLE TO DETERMINE TCP/IP ADDRESS**

- **Explanation** A GETHOSTBYNAME function call to TCP/IP failed. This type of function is used to determine the TCP/IP address of an Entire Net-Work node that used the ADJHOST parameter to specify the name. NETP600I will provide an error number that indicates why it failed.
- **Action** Locate messages NETP600I and [NETP601I](#page-12-1) for additional information. Make sure the name specified on ADJHOST parameter is correct and that this name is in the hosts file or domain name server. Read about the ADJHOST parameter
- **Module** NWTCPHPS

## <span id="page-16-2"></span>**NETP624W: UNABLE TO DETERMINE HOST NAME FROM ADDRESS**

- **Explanation** A GetHostByAddr function call to TCP/IP failed, probably because the host name address was not defined in the DNS (Domain Name Service). The GetHostByAddr call is used to determine the name of a connecting IP address when ADJHOST has been specified on a LINK statement.
- Action Add the host name and IP address to your domain name server.

<span id="page-16-3"></span>**Module** NWTCPHPS

## **NETP630E: ASYNC EXIT ENTERED FOR UNKNOWN ROUTINE**

**Explanation** This message indicates an internal logic error in the HPS API.

**Action** Issue the TRACE and SNAP operator commands for the line driver.

For more information, see the section *Entire Net-Work Operator Commands*. Then contact your Software AG technical support representative.

**Module** NWTCPHPS

## <span id="page-17-0"></span>**NETP631I: ASYNC EXIT ENTERED FOR TCP/IP TERMINATION**

**Explanation** TCP/IP is being terminated on the local system. All connections using this driver will be disconnected. This is an informational message and does not indicate an error in Entire Net-Work.

Action Determine why the TCP/IP address space is being terminated.

**Module** NWTCPHPS

## <span id="page-17-1"></span>**NETP632I: ASYNC EXIT ENTERED FOR LINK TERMINATION**

- **Explanation** TCP/IP has terminated the connection for this link. Therefore, the link is no longer active.
- Action Look for other messages on both the local and remote systems that will help you determine why the link was terminated.
- **Module** NWTCPHPS

## <span id="page-17-2"></span>**NETP633I: ASYNC EXIT ENTERED FOR PREVIOUS ABEND**

- **Explanation** The asynchronous exit abended processing a previous TCP/IP function. This message indicates an internal logic error in the HPS API.
- Action Issue the TRACE and SNAP operator commands for this driver.

For more information, see the section *Entire Net-Work Operator Commands*. Then contact your Software AG technical support representative.

<span id="page-17-3"></span>**Module** NWTCPHPS

## **NETP634I: ASYNC EXIT ENTERED FOR UNKNOWN REASON**

**Explanation** This message indicates an internal logic error in the HPS API.

- **Action** Issue the TRACE and SNAP operator commands for this driver. For more information, see the section *Entire Net-Work Operator Commands*. Then contact your Software AG technical support representative.
- **Module** NWTCPHPS

## <span id="page-18-0"></span>**NETP635I: ASYNC EXIT ENTERED WITH INVALID SCT TOKEN**

- **Explanation** The asynchronous exit was entered without a required token. This message indicates an internal logic error in the HPS API.
- **Action** Issue the TRACE and SNAP operator commands for this driver. For more information, see the section *Entire Net-Work Operator Commands*. Then contact your Software AG technical support representative.
- **Module** NWTCPHPS

## <span id="page-18-1"></span>**NETP700I:** *xxxxxxxx* **ERROR NUMBER** *nnnnn* **REASON** *rrrrrrrr* **SOCKET** *sssss xxxxxxxx* **AIOCB ERRNUM** *nnnnn* **REASON** *rrrrrrrr* **SOCKET** *sssss*

- **Explanation** A call to the IBM TCP/IP stack failed for function *xxxxxxxx*. The error number nnnnn and the reason code *rrrrrrrr* indicate the reason the call failed, while *sssss* is the socket that the function failed on. This message provides diagnostic information about a previous error message. This message may also be followed by a [NETP701I](#page-18-2) message that explains the error number and reason codes.
- **Action** Locate message NETP701I for a description of the error number. Refer to the IBM documentation for an explanation of the error number and the reason code.

**Module** NWTCPOES

<span id="page-18-2"></span>**NETP701I: variable text message** 

**Explanation** The text of this message describes the error number from message [NETP700I.](#page-18-1)

<span id="page-18-3"></span>Action Eliminate if possible the condition that caused this message.

#### **NETP702E: INVALID FUNCTION REQUESTED**

**Explanation** An invalid request was made to this API.

**Action** Contact your Software AG technical support representative

**Module** NWTCPOES

## <span id="page-19-0"></span>**NETP703E: TCP/IP FAILED TO LOAD**

- **Explanation** An attempt to load a required module for TCP/IP failed. The driver and all links using this API will be unusable. This is most likely caused by TCP/IP not being correctly installed. It could also be caused by a short on storage condition or an I/O error.
- **Action** Check the joblog and syslog for any additional messages that may indicate a reason for the problem. These messages may be operating system messages.

**Module** NWTCPOES

## <span id="page-19-1"></span>**NETP704E: UNABLE TO ALLOCATE STORAGE FOR SCT**

- **Explanation** An attempt to allocate storage for a required control block failed. This control block is needed for the driver and all active links using this API. Only the new link being connected or the new driver being opened are affected. All active links and drivers will continue to run as long as the storage shortage does not cause other problems with Entire Net-Work
- **Action** Look for other messages indicating storage problems and perform any action recommended.
- **Module** NWTCPOES

## <span id="page-19-2"></span>**NETP705W: UNABLE TO CLOSE SOCKET**

- **Explanation** An error occurred trying to close a socket used for a connection. The Entire Net-Work connection is closed, but this socket will be unusable for a future connection.
- <span id="page-19-3"></span>**Action** Locate messages [NETP700I](#page-18-1) and NETP701I for additional information.

#### **NETP706I: OES DRIVER CLOSED**

- **Explanation** A TCP/IP driver using API=OES has been closed. This is an informational message and does not indicate an error.
- **Action** None
- **Module** NWTCPOES
- <span id="page-20-0"></span>**NETP707E: OES Driver requires APF authorization**
- **Explanation** This message indicates that Entire Net-Work is not APF authorized. APF authorization is required in order to use the API=OES.
- **Action** Provide APF authorization for all load libraries in the Entire Net-Work STEPLIB.
- **Module** NWTCPOES

## <span id="page-20-1"></span>**NETP710E: INVALID OPERATING SYSTEM FOR API=OES**

- **Explanation** API=OES was specified for a driver on a system that does not support it. Currently OS390 is the only operating system that supports this API.
- Action Specify a valid API for the system and TCP/IP stack you are running.
- **Module** NWTCPOES

## <span id="page-20-2"></span>**NETP711E: UNABLE TO INITIALIZE TCP/IP INTERFACE**

- **Explanation** An Open Edition call to DUB the TCB failed. [NETP700I](#page-18-1) will provide an error number that indicates why it failed.
- Action Locate messages [NETP700I](#page-18-1) and [NETP701I](#page-18-2) for additional information.

**Module** NWTCPOES

#### <span id="page-20-3"></span>**NETP712E: UNABLE TO GET A SOCKET**

- **Explanation** A call made to TCP/IP to get a new socket failed. [NETP700I](#page-18-1) will provide an error number that indicates why it failed.
- **Action** Locate messages [NETP700I](#page-18-1) and NETP701I for additional information. Some adjusting of parameters for TCP/IP may need to be done to allow for more sockets.

## <span id="page-21-0"></span>**NETP713E: UNABLE TO BIND SOCKET TO LOCAL SYSTEM**

- **Explanation** A BIND function call to TCP/IP failed. The BIND function is used to tell TCP/IP what port to listen on and what restrictions apply, i.e., who can connect to this port. [NETP700I](#page-18-1) will provide an error number that indicates why it failed.
- **Action** Locate messages NETP700I and [NETP701I](#page-18-2) for additional information.
- **Module** NWTCPOES

## <span id="page-21-1"></span>**NETP714E: UNABLE TO DETERMINE MAXIMUM SENDMSG SIZE**

- **Explanation** A GETSOCKOPT function call to TCP/IP failed. The GETSOCKOPT function is used to determine the maximum message size that can be sent. [NETP700I](#page-18-1) will provide an error number that indicates why it failed.
- Action Locate messages NETP700I and [NETP701I](#page-18-2) for additional information.

**Module** NWTCPOES

## <span id="page-21-2"></span>**NETP715E: UNABLE TO SET LISTEN OPTIONS**

- **Explanation** A LISTEN function call to TCP/IP failed. The LISTEN function is used to set the number of connection requests that can be queued. [NETP700I](#page-18-1) will provide an error number that indicates why it failed.
- **Action** Locate messages [NETP700I](#page-18-1) and [NETP701I](#page-18-2) for additional information.

**Module** NWTCPOES

## <span id="page-21-3"></span>**NETP716E: UNABLE TO LISTEN FOR NEW CONNECTIONS**

- **Explanation** An ACCEPT function call to TCP/IP failed. The ACCEPT function waits for a connection request and returns a socket to be used for the new conversation. [NETP700I](#page-18-1) will provide an error number that indicates why it failed.
- <span id="page-21-4"></span>Action Locate messages NETP700I and [NETP701I](#page-18-2) for additional information.

## **NETP717W: UNABLE TO ALLOCATE CONNECT QUEUE ENTRY**

- **Explanation** A connect queue entry is needed to process a connection request and none is currently available. The connection request is rejected.
- **Action** Increase the value of the CONNQUE parameter on the DRIVER statement.
- **Module** NWTCPOES

## <span id="page-22-0"></span>**NETP718W: UNABLE TO SETSOCKOPT KEEPALIVE OPTION**

- **Explanation** A SETSOCKOPT function call to TCP/IP failed. The SETSOCKOPT function is used to set the KEEPALIVE option in TCP/IP. KEEPALIVE is a TCP/IP option that regularly sends a message to verify that a connection is still active. [NETP700I](#page-18-1) will provide an error number that indicates why it failed.
- **Action** Locate messages NETP700I and [NETP701I](#page-18-2) for additional information. Set KEEPALIVE=NO parameter on driver and link statements to disable this function.
- **Module** NWTCPOES

## <span id="page-22-1"></span>**NETP719W: UNABLE TO SETSOCKOPT REUSEADDR OPTION**

- **Explanation** A SETSOCKOPT function call to TCP/IP failed. The SETSOCKOPT function is used to set the REUSEADDR option in TCP/IP so that a socket can be reused immediately after being closed.
- **Action** Locate messages [NETP700I](#page-18-1) and [NETP701I](#page-18-2) for additional information. .
- **Module** NWTCPOES

## <span id="page-22-2"></span>**NETP720W: UNABLE TO CONNECT TO REMOTE SYSTEM**

- **Explanation** A CONNECT function call to TCP/IP failed. The CONNECT function is used to connect to a remote Entire Net-Work node. [NETP700I](#page-18-1) will provide an error number that indicates why it failed.
- **Action** Locate messages NETP700I and [NETP701I](#page-18-2) for additional information. Make sure that the remote Entire Net-Work node is running and is accepting connections from this node.
- <span id="page-22-3"></span>**Module** NWTCPOES

## **NETP721E: UNABLE TO SENDMSG TO REMOTE SYSTEM**

- **Explanation** A SENDMSG function call to TCP/IP failed. The SENDMSG function is used to send a data packet to a remote Entire Net-Work node. [NETP700I](#page-18-1) will provide an error number that indicates why it failed.
- **Action** Locate messages NETP700I and [NETP701I](#page-18-2) for additional information.
- **Module** NWTCPOES

## <span id="page-23-0"></span>**NETP722E: UNABLE TO RECV DATA FROM REMOTE SYSTEM**

- **Explanation** A RECV function call to TCP/IP failed. The RECV function is used to receive a data packet from a remote Entire Net-Work node. This call waits for incoming data before returning to Entire Net-Work. [NETP700I](#page-18-1) will provide an error number that indicates why it failed.
- **Action** Locate messages [NETP700I](#page-18-1) and [NETP701I](#page-18-2) for additional information.
- **Module** NWTCPOES

## <span id="page-23-1"></span>**NETP723W: UNABLE TO DETERMINE TCP/IP ADDRESS**

- **Explanation** A GETHOSTBYNAME function call to TCP/IP failed. The GETHOSTBYNAME function is used to determine the TCP/IP address of an Entire Net-Work node that used the ADJHOST parameter to specify the name. [NETP700I](#page-18-1) will provide an error number that indicates why it failed.
- **Action** Locate messages [NETP700I](#page-18-1) and [NETP701I](#page-18-2) for additional information. Make sure that the name specified on ADJHOST parameter is correct and that this name is in the hosts file or domain name server. Read about the ADJHOST parameter
- **Module** NWTCPOES

#### <span id="page-23-2"></span>**NETP724W: UNABLE TO DETERMINE HOST NAME FROM ADDRESS**

- **Explanation** A GetHostByAddr function call to TCP/IP failed, probably because the host name address was not defined in the DNS (Domain Name Service). The GetHostByAddr call is used to determine the name of a connecting IP address when ADJHOST has been specified on a LINK statement.
- <span id="page-23-3"></span>Action Add the host name and IP address to your domain name server.

## **NETP730E: ASYNC EXIT ENTERED FOR UNKNOWN ROUTINE**

- **Explanation** This message indicates an internal logic error in the OES API.
- **Action** Issue the TRACE and SNAP Entire Net-Work commands for this driver. Then contact your Software AG technical support representative.
- **Module** NWTCPOES

#### <span id="page-24-0"></span>**NETP731I: ASYNC EXIT ENTERED FOR TCP/IP TERMINATION**

- **Explanation** TCP/IP is being terminated on the local system. All connections using this driver will be disconnected. This is an informational message and does not indicate an error in Entire Net-Work.
- Action Determine why the TCP/IP address space is being terminated.
- **Module** NWTCPOES

## <span id="page-24-1"></span>**NETP732I: ASYNC EXIT ENTERED FOR LINK TERMINATION**

- **Explanation** TCP/IP has terminated the connection for this link. This link is no longer active.
- **Action** Look for other messages on both the local and remote systems to determine why the link was terminated.
- **Module** NWTCPOES

## <span id="page-24-2"></span>**NETP733I: ASYNC EXIT ENTERED FOR PREVIOUS ABEND**

- **Explanation** The asynchronous exit abended while processing a previous TCP/IP function. This message indicates an internal logic error in the OES API.
- **Action** Issue the TRACE and SNAP Entire Net-Work commands for this driver. Then contact your Software AG technical support representative.

**Module** NWTCPOES

## <span id="page-24-3"></span>**NETP734I: ASYNC EXIT ENTERED FOR UNKNOWN REASON**

- **Explanation** This message indicates an internal logic error in the OES API.
- **Action** Issue the TRACE and SNAP Entire Net-Work commands for this driver. Then contact your Software AG technical support representative.

## <span id="page-25-0"></span>**NETP735I: ASYNC EXIT ENTERED WITH INVALID SCT TOKEN**

- **Explanation** The asynchronous exit was entered without a required token. This message indicates an internal logic error in the OES API.
- Action Issue the TRACE and SNAP Entire Net-Work commands for this driver. Then contact your Software AG technical support representative.
- **Module** NWTCPOES

## <span id="page-25-1"></span>**NETP800I: ACT ARRAY ALLOCATED AT xxxxxxxx**

- **Explanation** The Simple Connection Line Driver's Active Client Table (ACT) array was allocated at the indicated address. This message is issued at initialization, and also if the ACT array is expanded.
- Action None required. This message is informational only.
- **Module** NETTCPX, NXTSRV

## <span id="page-25-2"></span>**NETP801E: ACT ALLOCATION ERROR; NO FREE ENTRIES**

- **Explanation** Allocation of a client control block failed. Possible causes are:
	- shortage of storage
	- exceeding the total number of clients allowed (32767)
	- internal error
- Action Increase storage or limit the number of clients.
- **Module** NXTSRV

## <span id="page-25-3"></span>**NETP802E: ERROR FREEING ACT; ARRAY AND ELEMENT MISMATCH**

- **Explanation** An internal error occurred when attempting to free a client control block.
- Action Contact your Software AG technical support representative.
- <span id="page-25-4"></span>**Module** NETTCPX

## **NETP803I: MAXIMUM NUMBER OF CLIENTS INCREASED TO xxxxx**

- **Explanation** The Active Client Table (ACT) array has been increased because it was full and a new client attempted to initialize. The table is increased by 50% of its current size.
- Action If this message occurs frequently, increase NUMUSERS to minimize expansions.
- **Module** NXTSRV

## <span id="page-26-0"></span>**NETP804I: MSG RECEIVED FROM UNKNOWN CLIENT; CONTEXTID** *xxxxxxxx***, CONTEXTV** *xxxxxxxx*

- **Explanation** Each incoming request is validated against that client's current information. This message is issued if there was a mismatch or the client was not found.
- **Action** Collect traces on the client and server side and contact your Software AG technical support representative.
- **Module** NETTCPX

## <span id="page-26-1"></span>**NETP805E: INTERNAL ERROR, UNABLE TO CONVERT MESSAGE**

- **Explanation** An error occurred when converting the message to Entire Net-Work's MHDR format. The probable cause is a shortage of storage.
- Action If increasing storage does not resolve the error, contact your Software AG technical support representative.
- **Module** NETTCPX

#### <span id="page-26-2"></span>**NETP806E: INVALID NUMUSERS VALUE, SETTING TO DEFAULT OF 100**

- **Explanation** An invalid value was specified for NUMUSERS. Entire Net-Work sets NUMUSERS to 100 and continues to initialize.
- Action **Correct** the NUMUSERS value.
- **Module** NETTCPX

#### <span id="page-26-3"></span>**NETP807E: CONNECT COMMAND NOT ALLOWED WITH TCPX/SSL DRIVER**

- **Explanation** The CONNECT command is not allowed with the Simple Connection Line Driver. Connect processing is handled automatically when a client initiates.
- Action No action is required for this informational message.
- **Module** NETTCPX

## <span id="page-27-0"></span>**NETP808E: CLIENT xxxxx IS NO LONGER ACTIVE; UNABLE TO SEND REPLY**

- **Explanation** Client *xxxxx* was terminated before the current reply could be sent back, where *xxxxx* is the ACT index and the rightmost two bytes of the Context ID in the A1 message header. This can happen if the client times out or otherwise terminates while Entire Net-Work is processing a reply for that client.
- Action If the client did not legitimately time out or terminate, obtain traces and contact your Software AG technical support representative.
- **Module** NETTCPX

## <span id="page-27-1"></span>**NETP809E: UNABLE TO LOAD MODULE:** *modname***, FOR SSL SUPPORT.**

- **Explanation** The attempt failed to load the module named in the message (*modname*). This module is required for SSL support. The driver fails to open.
- **Action** Make sure this module is available to the Entire Net-Work job.

## <span id="page-27-2"></span>**NETP811I: COMPLETED SSL INITIALIZATION, DRIVER (***drvname***).**

- **Explanation** SSL support for the driver named in the message (*drvname*) has been successfully initialized.
- Action No action is required for this informational message.

## <span id="page-27-3"></span>**NETP813E: DRIVER (***drvname***) SSL SUPPORT FAILED, RC(***code***)**

- **Explanation** Initialization of SSL support failed for the driver named in the message (*drvname*) with the internal return code shown in the message (*code*). The driver is not opened.
- Action Contact your Software AG customer support representative for assistance.

## <span id="page-27-4"></span>**NETP814E:** *sslfunction* **FAILED WITH RC** *code* **FOR LINK** *lnkname*

- **Explanation** The SSL function named in the message (*sslfunction*) failed with the displayed return code (*code*) for the link named in the message (*lnkname*).
- Action **Contact your Software AG customer support representative for assistance.**

# <span id="page-27-5"></span>**NETP816E: INVALID VALUE FOR SSLVRS**

- **Explanation** An invalid value was specified for the SSLVRS parameter.
- Action Specify a valid value for the parameter and try again.

## <span id="page-28-0"></span>**NETP817E: INVALID VALUE FOR SSLVRF**

- **Explanation** An invalid value was specified for the SSLVRF parameter.
- Action Specify a valid value for the parameter and try again.

## <span id="page-28-1"></span>**NETP818I: LINK** *link* **CONNECTED TO ADDRESS** *nnn.nnn.nnn.nnn*

**Explanation** The link named in the message was successfully connected to the partner TCP/IP address named in the message.

> This message is issued for TCPX links in place of NET0110. It is written only to DDPRINT/NETPRNT, not the console.

Normal processing continues and the newly connected link can be used for message traffic.

Action None required. This message is informational only.

## <span id="page-28-2"></span>**NETP819I: LINK** *link* **DISCONN. FROM ADDRESS** *nnn.nnn.nnn.nnn*

- **Explanation** The link named in the message was disconnected from the partner TCP/IP address named in the message by one of the following events:
	- The node terminated.
	- A DISCONNECT operator command was issued.
	- One of several types of link failures occurred (these link failures are described by related line driver messages)
	- The partner TCP/IP address terminated the socket connection.

This message is issued for TCPX links in place of NET0107. It is written only to DDPRINT/NETPRNT, not the console.

The system continues processing without the link. If the disconnection was due to an error, other messages should indicate the cause of the disconnection.

Action Correct the error, if required, and retry the application.

## <span id="page-28-3"></span>**NETP820E: ERROR POSTING SSL HANDSHAKE SUBTASK RC=(***rc***) LINK=***link*

**Explanation** An error occurred attempting to notify the SSL subtask to process a new connection. The connection fails for the specified link.

## Action This is an internal error. Contact your Software AG customer support representative.

## <span id="page-29-0"></span>**NETP821E: SSLSETSESSION FAILED WITH RETURN CODE** *code*

**Explanation** The SslSetSession function failed with the return code displayed in the message (*code*).

Action Check your SSL configuration and try again.

## <span id="page-29-1"></span>**NETP822E: API= OES IS REQUIRED WITH SSL**

**Explanation** On z/OS systems, only API=OES can be used with the SSL driver.

Action Specify API=OES and restart.

- <span id="page-29-2"></span>**NETP899I:** *msg-text*
- **Explanation** This message displays various informational messages during SSL initialization.

Action No action is required for this informational message.